Información general

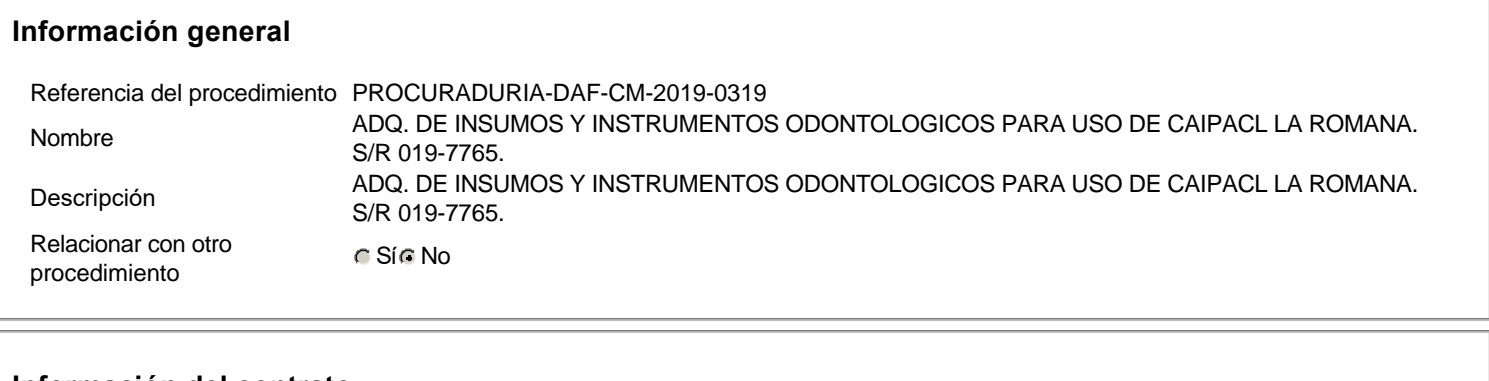

# **Información del contrato**

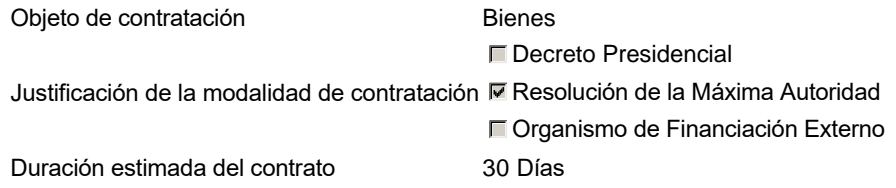

## **Ubicación del Contrato**

Utilizar la misma dirección de la Unidad de requisición

# **Compra regional**

¿Restringir la compra a proveedores ubicados cerca de la localización del contrato?

## **Plan anual de compras (PACC)**

¿Es una adquisición planeada? <br>
■ Sí C No \* ¿Por qué no es una adquisición planeada?N/P

## **Configuración del equipo y del flujo de aprobación**

Configuración de Equipos y Flujos de Aprobación Seleccione el equipoCM / 3/12/2019 08:36 (UTC -4 horas)((UTC-04:00) Georgetown, La Paz, Manaus, San Juan) Flujo de aprobación Aprobar consulta Paso 1 - Sequential AprobarAprobadores :: Aprobadores Aprobar rectificación de consulta Paso 1 - Sequential AprobarAprobadores :: Aprobadores Aprobar adjudicación de la consulta Paso 1 - Sequential AprobarAprobadores :: Aprobadores Aprobar el contrato de la consulta Paso 1 - Sequential AprobarAprobadores :: Aprobadores Aprobar modificación de contrato Paso 1 - Sequential AprobarAprobadores :: Aprobadores

## **Documentos internos**

No se han encontrado.

# **Configuración de la próxima fase**

¿El procedimiento tiene fase de borrador? Si No

Un procedimiento con fase de borrador permite a los proveedores aclarar sus dudas y exponer sus comentarios , sin la opción habilitada para presentar ofertas durante esta fase

**Configuraciones** del procedimiento Información

Id únicoDO1.REQ.758402

# **Cronograma**

Adquisición de Pliego de Condiciones Específicas Presentación de aclaraciones al Pliego de Condiciones / Especificaciones Técnicas / Términos de Referencia Reunión aclaratoria Plazo máximo para expedir Emisión de Circulares, Enmiendas y/o Adendas Presentación de Oferta Económica 2 días para terminar (19/12/2019 16:30:00(UTC-04:00) Apertura Oferta Económica 2 días para terminar (19/12/2019 16:35:00(UTC-04:00) Acto de Adjudicación 2 días para terminar (19/12/2019 16:40:00(UTC-04:00)

Constitución de garantia de Fiel Cumplimiento

Plazo de validez de las ofertas 30Días

## **Mipymes**

Limitar este proceso a Mipymes C Sí C No \*

## **Pago de Anticipos**

¿Pago de anticipos? C Sí © No \* Solicitud de garantías? C Sí C No \*

## **Visita al lugar de ejecución**

Permitir las visitas al lugar de las obras? C Sí C No

## **Lotes**

Definir lotes C Sí C No \*

## **Observaciones**

**Observaciones** 

Zona horaria (UTC-04:00) Georgetown, La Paz, Manaus, San Juan Fecha de publicación del aviso de convocatoria 7 minutos para terminar (17/12/2019 16:30:00(UTC-04:00) Georgetown, La Paz, Manaus, San Juan)

> 1 día para terminar (18/12/2019 16:30:00(UTC-04:00) Georgetown, La Paz, Manaus, San Juan)

1 día para terminar (19/12/2019 11:30:00(UTC-04:00) Georgetown, La Paz, Manaus, San Juan) Georgetown, La Paz, Manaus, San Juan) Georgetown, La Paz, Manaus, San Juan) Georgetown, La Paz, Manaus, San Juan) Notificación de Adjudicación 2 días para terminar (19/12/2019 16:45:00(UTC-04:00) Georgetown, La Paz, Manaus, San Juan)

Suscripción de Orden de Compras / Orden de Servicios 2 días para terminar (19/12/2019 16:50:00(UTC-04:00) Georgetown, La Paz, Manaus, San Juan) Publicación de Orden de Compras / Orden de Servicios 2 días para terminar (19/12/2019 17:00:00(UTC-04:00) Georgetown, La Paz, Manaus, San Juan)

### Artículos y **Preguntas**

### 1 Cuestionario

1.1 Lista de artículos -

### **Subtotal** 700,000.00

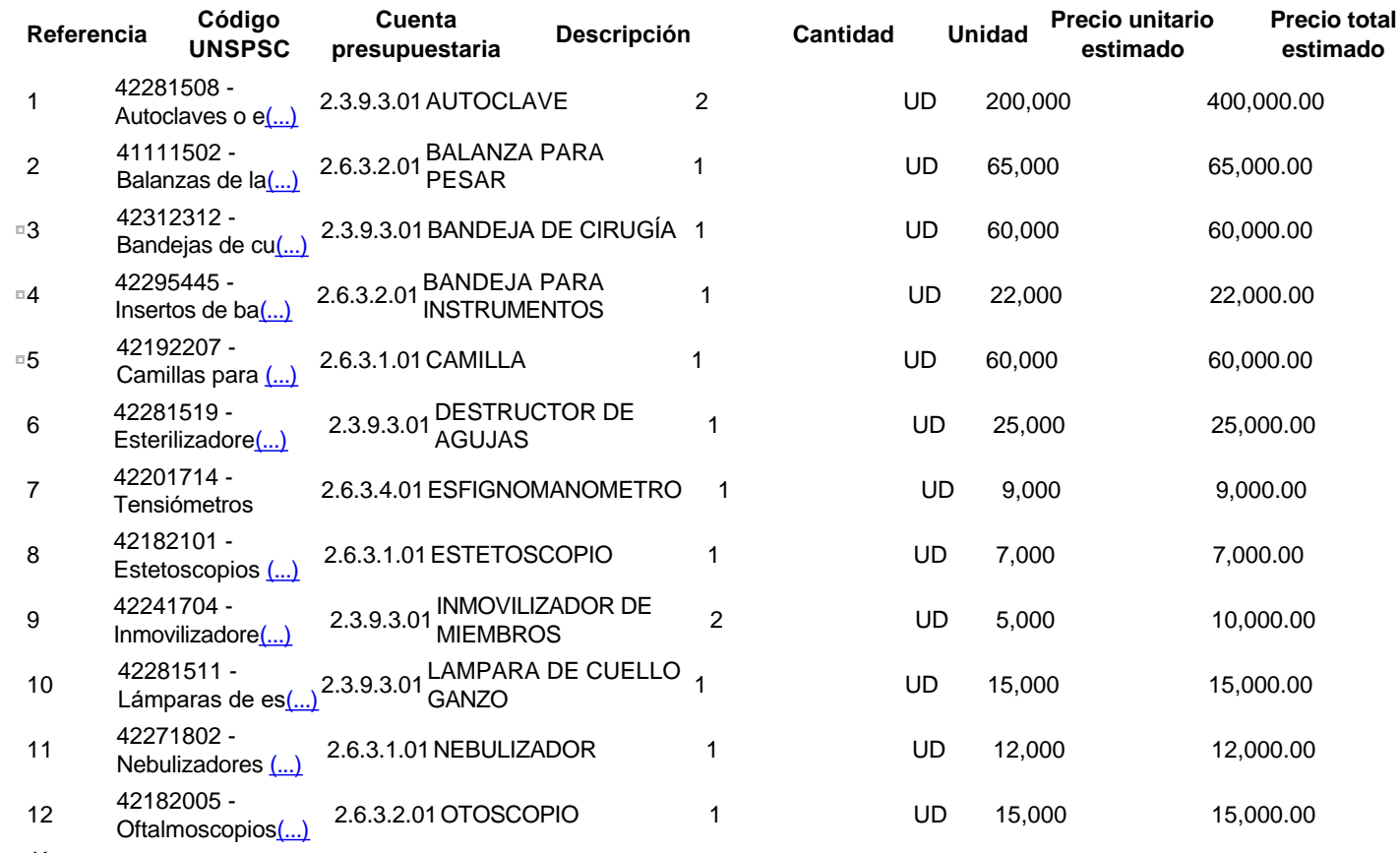

Evaluación

### **Modelo de evaluación**

Definir un modelo de evaluación para este procedimiento e Sí e No

### Documentos

del

procedimiento

## **Comentario**

Este comentario es visible para todos los Proveedores.

## **Documentos**

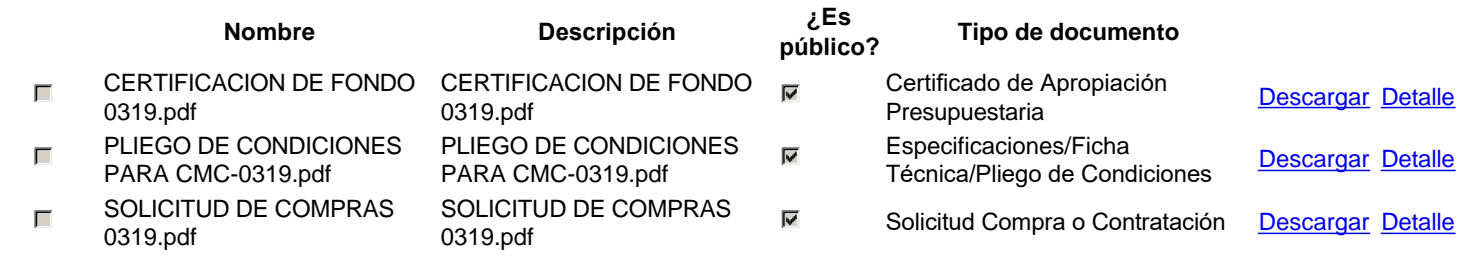

Documentos habilitantes

## **Lista de documentos**

La siguiente es una lista de los documentos que puede solicitar a los Proveedores para la acreditación de los requisitos habilitantes. Para

solicitar un documento marque el cuadro que aparece a la derecha.

Filtrar por familia

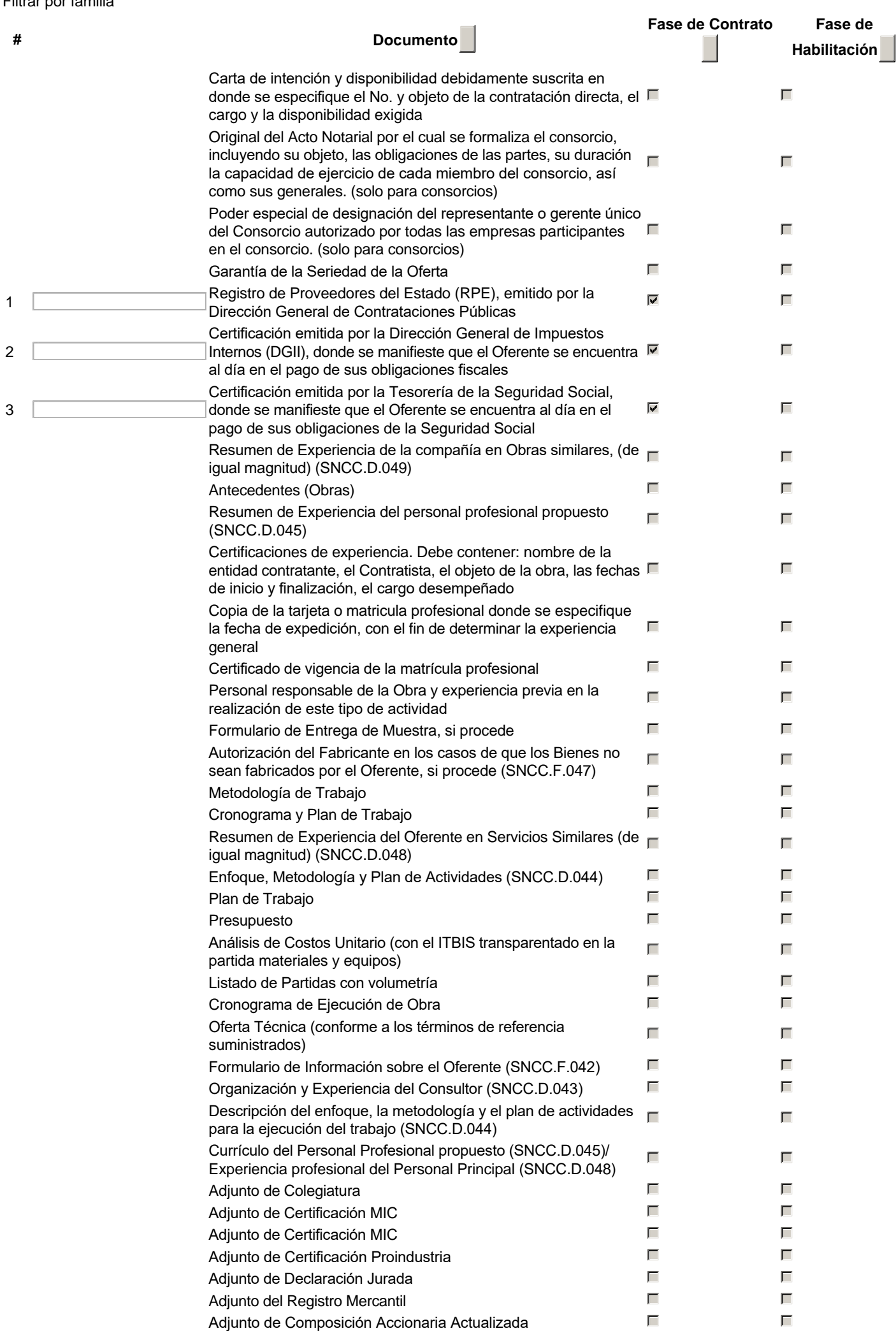

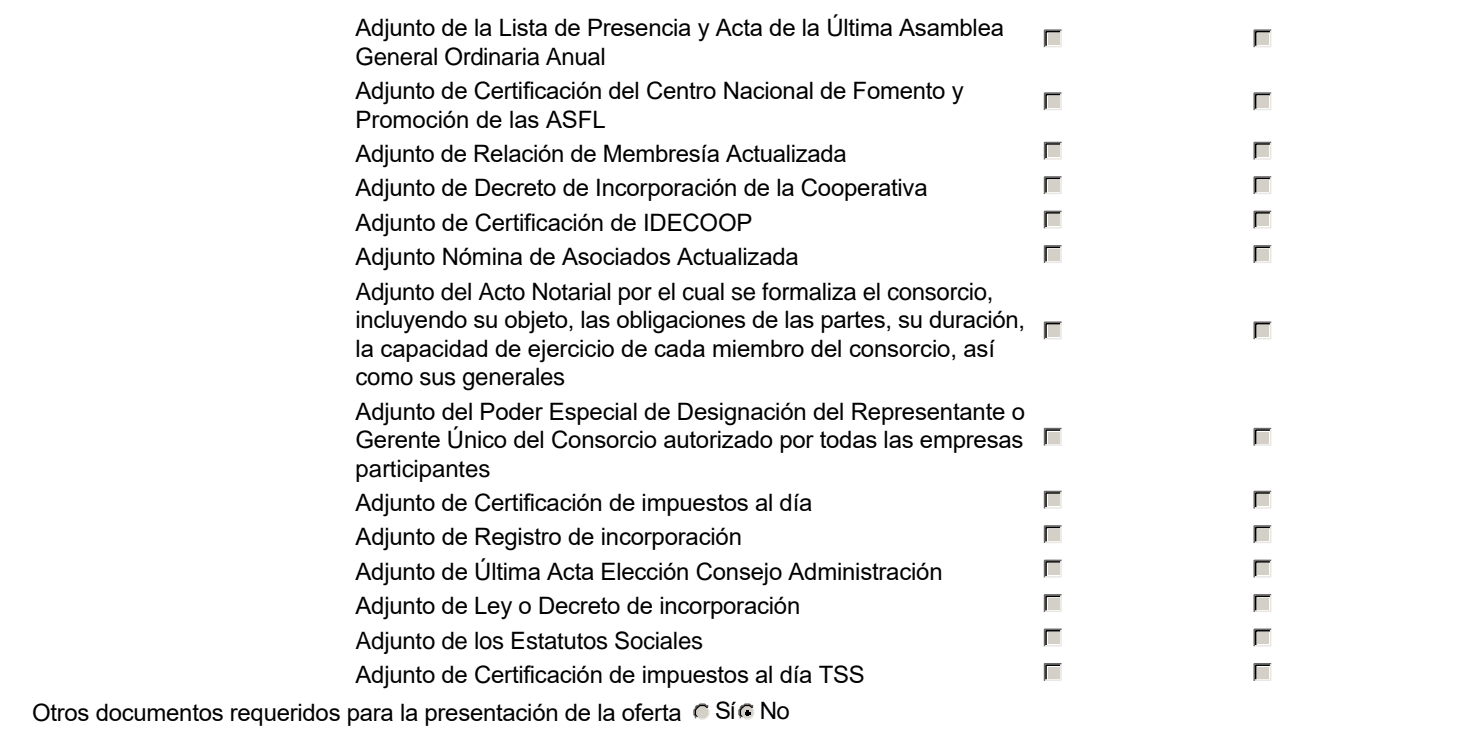

### Invitación

### **Invitación manual de proveedores**

La lista de Proveedores invitados a participar en el proceso es responsabilidad de la Unidad de Compras. Para buscar el Proveedor en el DirectorioDGCP debe conocer el número de documento de este. Si el Proveedor no está registrado en el DGCP, la Unidad de Compras debe contactarlo para solicitarle el registro en el DGCP.

Sistema de clasificación UNSPSC: 42280000 - **Productos para la esterilización médica** 41110000 - **Instrumentos de medida, observación y ensayo** 42310000 - **Productos para el cuidado de heridas** 42290000 - **Productos quirúrgicos** 42190000 - **Productos de centro médico** 42200000 - **Productos de hacer imágenes diagnósticas médicas y de medicina nuclear** 42180000 - **Productos de examen y control del paciente** 42240000 - **Productos medicinales de deportes y ortopédicos y prótesis** 42270000 - **Productos de resucitación, anestesia y respiratorio**

#### Proveedores invitados:

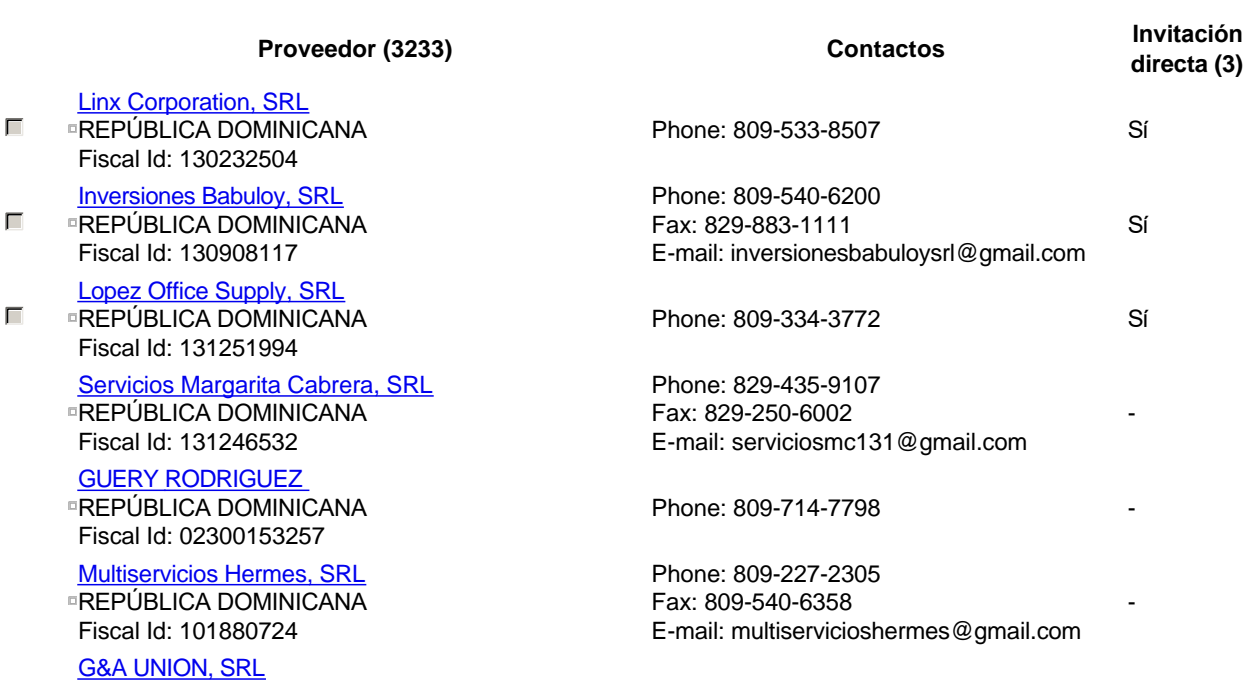

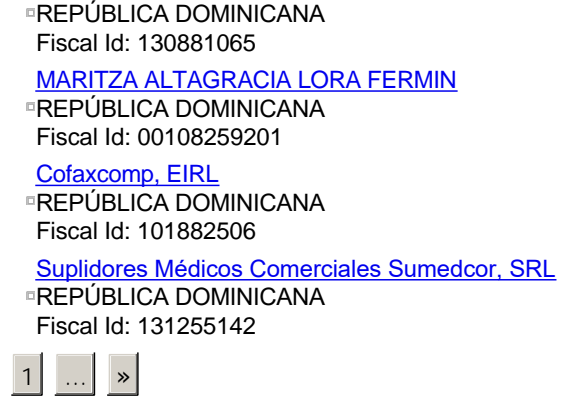

Phone: 809-698-6194 - Thomas -

Phone: 809-533-9837

Phone: 809-567-3230 Fax: 809-707-0150 E-mail: oscarlerebours@hotmail.com Phone: 809-227-1758 Fax: 829-413-2525 E-mail: sumedcorsrl@gmail.com

-

-

Configuración del presupuesto

 $\overline{\mathbf{R}}$ 

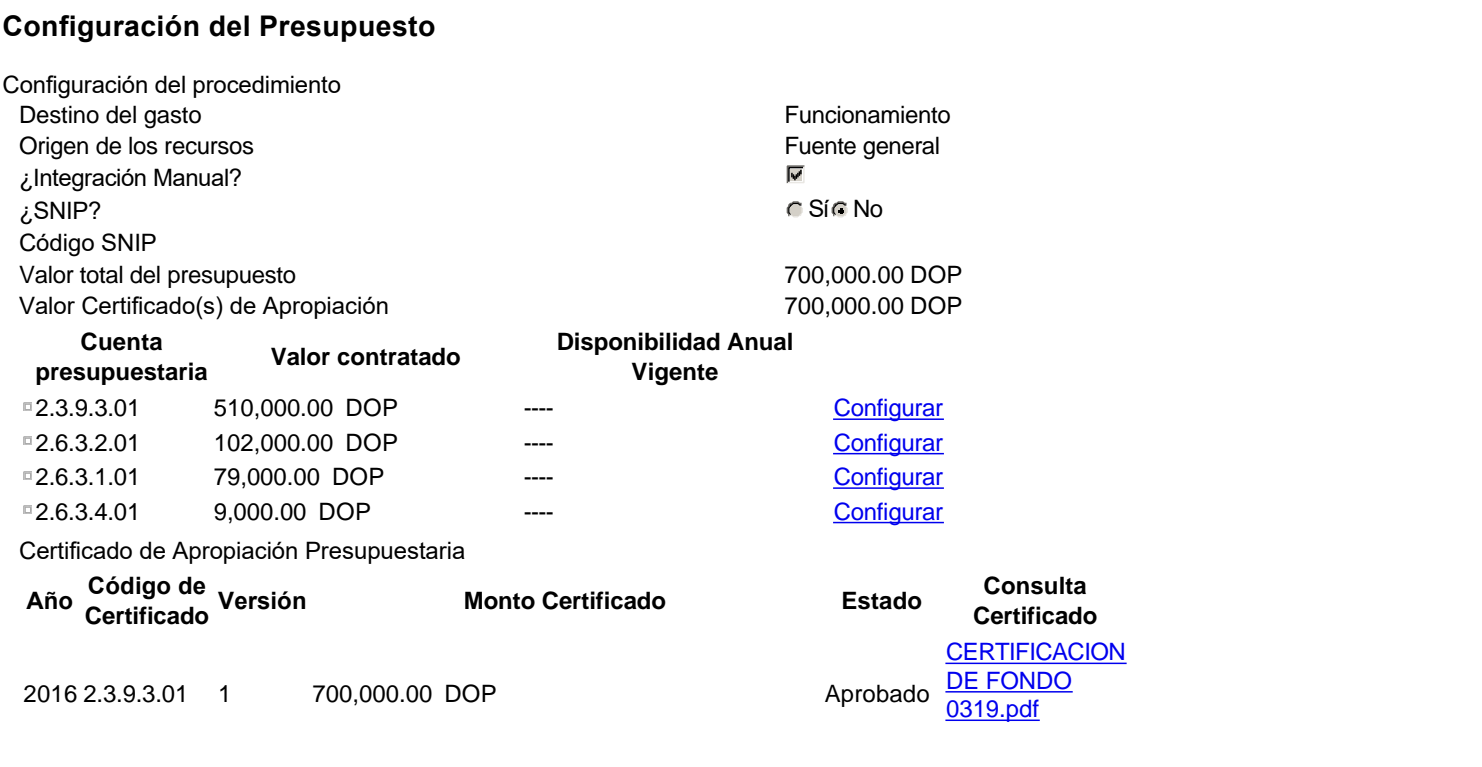